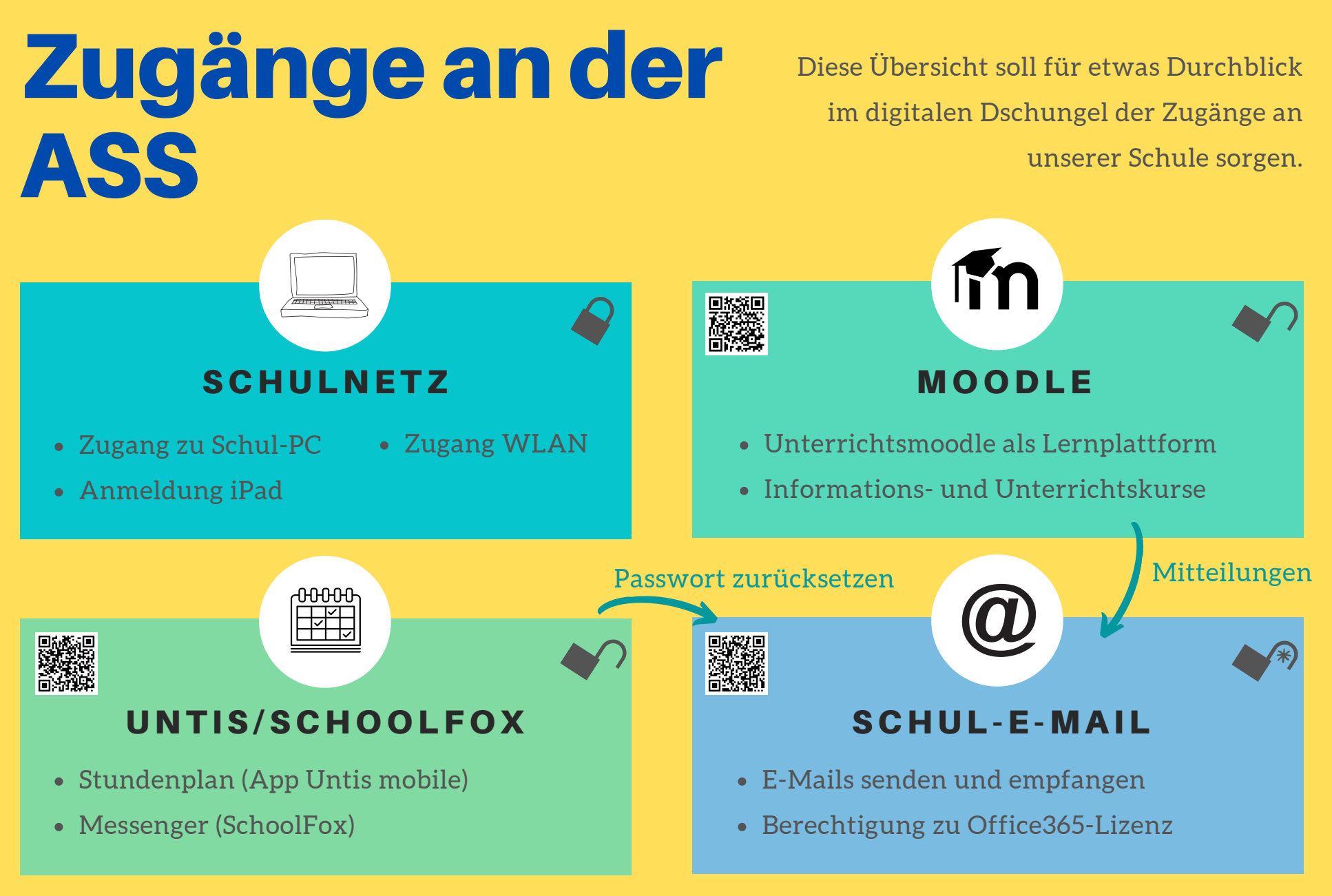

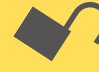

Passwörter können selbst geändert werden \* wenn eine private Mailadresse hinterlegt wurde

Passwörter können nicht selbst zurückgesetzt werden